## SAP ABAP table RSBM\_S\_ERRORLOG {Error Handling Error List}

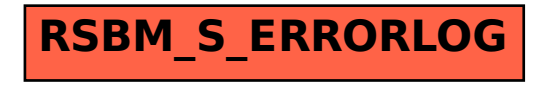